## How to Book Appointments and Meet with Consultants at the Centre for Academic Communication

If this is your first visit to the CAC, register for an account. You must select a schedule to log in. We offer same-day written feedback, real-time Zoom meetings, and in-person appointments.

| Univ                                                                                                    | formerly The Writing Centre<br>ersity of Victoria Library, Academic Help Hall, Room 135J-M                                                                                                    |
|----------------------------------------------------------------------------------------------------|----------------------------------------------------------------------------------------------------|
| First visit? Register for an account<br>Returning? Log in below.<br>Email Address<br>gillians@uvic.ca<br>Password                  | Register       Welcome to the Centre for Academic Communication!         Winter program information available; check out our academic writing and additional resources!         Choose a schedule ("Get written feedback", "Meet online", or "Meet in person"), and log in.         In your chosen schedule, 1) select an available space, 2) complete the booking form, and for written                                                                                                    |
| SELECT A SCHEDULE<br>Get written feedback<br>Academic writing + more: Meether<br>person<br>Academic writing + more: Meet<br>online | Interest of point clock of point clock of point cl |
| Learning strategies: Meet in person     Learning strategies: Meet online Check this box to stay logged in: Log In                  | <sup>9</sup> If extending circumstances impact this deadine, we will email you with an update.  Click here for detailed booking instructions; check out our website for more information about the CAC  You may self-book TWO 25-minute appointments per week; if you need additional weekly appointments, please email                                                                                                    |
| password.                                                                                                    | cacmgr@uvic.ca If you do not "show up" to a meet online appointment or have an assignment attached within 11 minutes of the time you've booked for written feedback, your appointment will be marked as "missed". If you miss two appointments, your account will be temporarily disabled. For assistance, please reach out to cacmgr@uvic.ca.                                                                                                    |

Choose an available (white) appointment slot with the tutor of your choice. For written feedback, attach your document by the time you booked and wait for an email notification that you feedback has been completed (we'll return it by 7pm the same day). For in-person appointments, come to the CAC at your appointment time. For Zoom appointments, click on your tutor's Zoom link at your appointment time.

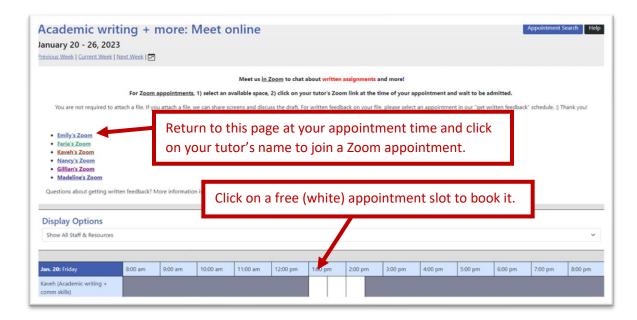

Complete the appointment booking form. If you are booking a written feedback appointment, attach your document. You may also open your appointment at a later time to attach your document, or to edit or cancel your appointment.

| Questions marked with a * are required.                                                                                                    |                                                            | Existing Appointment                                                                                                    |  |
|----------------------------------------------------------------------------------------------------|------------------------------------------------------------|----------------------------------------------------------------------------------------------------|--|
| What course are you visiting us for? *                                                                                                    |                                                            | Monday, January 16, 2023   10:00 am to 10:30 am<br>Gillian   Get written feedback                                         |  |
|                                                                                                    |                                                            |                                                                                                    |  |
|                                                                                                    |                                                            | If you choose an eTutoring appointment, upload your paper after making this appointment. Then,                            |  |
| What are 2-3 of your main concerns wi                                                                                                    | vith this assignment? * (check all that apply)             | watch your email for notification that your appointment has been modified or that someone has<br>responded to your paper. |  |
| thesis statement and introduction                                                                                                    |                                                            |                                                                                                    |  |
| paragraph organization and flow                                                                                                    |                                                            | Appointment Details                                                                                                    |  |
| strength of conclusion                                                                                                    |                                                            | What course are you visiting us for?<br>ATWP                                                                              |  |
| sentence clarity (grammar & punctuat                                                                                                    | tion)                                                      | What would you like to work on today?                                                                                     |  |
| vocabulary (word choice and form) strength of support and evidence                                                                                  |                                                            | outline                                                                                                    |  |
| smooth integration of quotations and paraphrasing                                                                                                   |                                                            | What are 2-3 of your main concerns with this assignment?                                                                  |  |
|                                                                                                    | e to your tutor at the top of your assignment or use       | thesis statement and introduction;                                                                                        |  |
| "comments" in Word to ask questions                                                                                                    | 5                                                          | Attached File                                                                                                    |  |
| my appt is for academic speaking or academic reading                                                                                                |                                                            | Attached File - Jan. 13, 2023 3:05 pm by Gillian Test                                                                     |  |
| dditional comments/questions you ha                                                                                                    | ave for us today:                                          |                                                                                                    |  |
|                                                                                                    |                                                            | Attach File Edit Appointment Cancel Appointment Print Close                                                               |  |
| there anything you want me to know                                                                                                    | w that would help me to support you during our session?    |                                                                                                    |  |
|                                                                                                    |                                                            |                                                                                                    |  |
|                                                                                                    |                                                            |                                                                                                    |  |
|                                                                                                    |                                                            | Use these buttons to attach a                                                                                             |  |
| File Attachments                                                                                                    |                                                            | Use these buttons to attach a                                                                                             |  |
| To attach a file to this appointment, use                                                                                                    | se the options below. File attachments must be 5MB or less | Use these buttons to attach a document at a later time, edit                                                              |  |
| and the second second second second second second second second second second second second second second second                                    |                                                            | document at a later time, edit                                                                                            |  |
| To attach a file to this appointment, use                                                                                                    |                                                            |                                                                                                    |  |
| To attach a file to this appointment, use<br>and in one of the following formats:                                                                   | : .docx; .doc;.                                            | document at a later time, edit                                                                                            |  |
| To attach a file to this appointment, use<br>and in one of the following formats:<br>File                                                           | : .docx; .doc;.                                            | document at a later time, edit<br>your appointment, or cancel                                                             |  |
| To attach a file to this appointment, use<br>and in one of the following formats:<br>File Choose File No file chosen                                | : .docx; .doc;.<br>Document Title                          | document at a later time, edit<br>your appointment, or cancel<br>your appointment.                                        |  |
| To attach a file to this appointment, us<br>and in one of the following formats:<br>File Choose File No file chosen File Choose File No file chosen | : .docx; .doc;.<br>Document Title                          | document at a later time, edit<br>your appointment, or cancel<br>your appointment.<br>Attach your document(s) here.       |  |
| To attach a file to this appointment, use<br>and in one of the following formats:<br>File<br>Choose File No file chosen<br>File                     | 2. docx, doc;<br>Document Title<br>Document Trike          | document at a later time, edit<br>your appointment, or cancel<br>your appointment.                                        |  |

To switch between appointment schedules, use the drop-down menu at the top of the page.

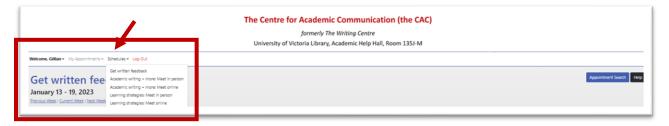

## New features:

The "appointment search" button on the right can help you find the next available appointment when the schedule is extra busy and modify your existing appointments. The "help" button explains how to book and modify appointments and what the colours in the schedule mean.

| The Centre for Academic Communication (the CAC)                 |                         |
|-----------------------------------------------------------------|-------------------------|
| formerly The Writing Centre                                     | •                       |
| University of Victoria Library, Academic Help Hall, Room 135J-M |                         |
|                                                                 | Appointment Search Help |